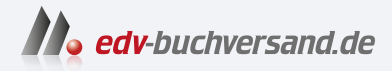

## Excel 2021 – Das Kompendium Das umfassende Buch zum Lernen und Nachschlagen

**[» Hier geht's](https://www.edv-buchversand.de/product/mt-2509/Excel%202021%20-%20Das%20Kompendium)  direkt zum Buch**

## DAS VORWORT

Dieses Vorwort wird Ihnen von www.edv-buchversand.de zur Verfügung gestellt.

## Liebe Leserin, lieber Leser,

herzlich willkommen im Excel-Kompendium. Ich freue mich, dass Sie sich für mein Buch entschieden haben. Und ich bin mir sicher, dass Sie zufrieden sein werden mit Ihrem Kompendium. Laut Wikipedia- und Duden-Definition ist ein Kompendium nämlich ein »kurz gefasstes Lehrbuch oder Nachschlagewerk« (lat. compendium, »Ersparnis, Abkürzung«). Ein Lehrbuch ist es sicher, denn Sie werden alles lernen, was es zu Excel zu lernen gibt. Auch den Anspruch eines Nachschlagewerks erfüllt Ihr Kompendium mit klar

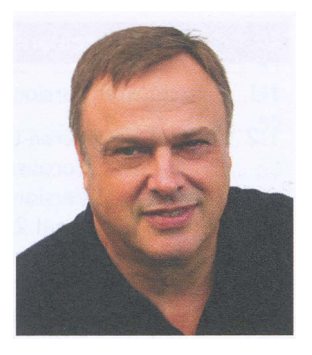

gegliederter Kapitelstruktur und einem umfangreichen Inhalts- und Stichwortverzeichnis. Nur mit dem »kurz gefasst« ist das so eine Sache, das wäre ein Widerspruch. Excel in seiner ganzen Fülle der Funktionen und Werkzeuge zu beschreiben und sich dabei kurz zu fassen - das geht nicht, das sehen Sie schon am Umfang dieses Buches. Da wären Sie auch nicht zufrieden, und ich würde meinem Titel als bester Excel-Fachbuchautor Deutschlands nicht gerecht. Ich habe mich aber kurz gefasst, wo das Thema vielleicht nicht ganz so wichtig ist, und dafür ausführlicher beschrieben, was Sie in Excel unbedingt wissen müssen.

Wie lesen Sie Ihr Kompendium? Sie können natürlich vorne beginnen und auf der letzten Seite aufhören, aber das macht nur im Kriminalroman Sinn, wo der Mörder erst am Schluss gefasst wird. Das Fachbuch sollten Sie gezielt Ihrem Kenntnisstand entsprechend nutzen: Als Excel-Einsteiger sehen Sie sich die ersten Kapitel genau an und probieren die zahlreichen Praxisbeispiele aus. Wagen Sie sich aber auch an Profi-Kapitel wie PivotTables, externe Daten, Datentools etc. heran, um Ihren Kenntnisstand zu vertiefen. Im Kompendium werden auch die schwierigen Sachverhalte verständlich beschrieben. Sind Sie schon fortgeschrittener Anwender der Tabellenkalkulation, werden Sie gezielt nach Themen, vielleicht auch nach individuellen Problemstellungen suchen. Nutzen Sie das Inhalts- und Stichwortverzeichnis und probieren Sie die Beispiele aus. Besonders nützlich für alle Kenntnisstufen sind die kleinen Tutorials: Anstelle langwieriger Beschreibungen finden Sie bei wichtigen Themen bebilderte Schritt-für-Schritt-Anleitungen, die Sie sofort zum Ziel führen. Jetzt wünsche ich Ihnen viel Spaß, Geduld und Erfolg beim Lesen Ihres Kompendiums.

## Ihr Autor lgnatz Seheis

.. . ist einer der »ältesten« Autoren von Markt+ Technik. Sein erstes Buch hat er 1 986 geschrieben, als er nach Abitur und Ausbildung zum Technik-Informatiker beim Verlag als Techniker und Produktmanager tätig war. Danach war er vier Jahre bei Microsoft als Trainer tätig. Seit mehr als 30 Jahren ist er selbstständig, leitet Spezialseminare und VBA-Programmierworkshops. Mit zahlreichen Büchern über Excel, Access, Windows etc. ist er der meistverkaufte Fachbuchautor zu diesen Themen. Auf seiner Webseite www. schels.de finden Sie seine Seminare und jede Menge Tipps und Tricks zu Excel.

Alle Übungen, Beispiele und Makros im Buch können Sie hier downloaden: www.schels.de/ publikationen